Комитет образования науки Курской области Областное бюджетное профессиональное образовательное учреждение «Курский электромеханический техникум»

> ДОКУМЕНТ ПОДПИСАН ЭЛЕКТРОННОЙ ПОДПИСЬЮ

Сертификат: 49B21F07307E2F90A24C89E52CEF2F06 Владелец: Соколов Юрий Александрович Действителен: с 18.02.2022 до 14.05.2023

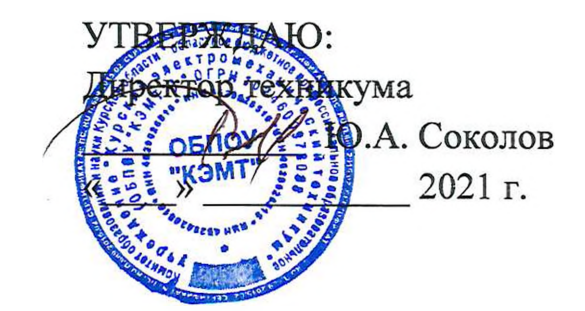

## **РАБОЧАЯ ПРОГРАММА УЧЕБНОЙ ДИСЦИПЛИНЫ ОП.12 КОМПЬЮТЕРНЫЕ ТЕЛЕКОММУНИКАЦИОННЫЕ СЕТИ**

для специальности

09.02.01 Компьютерные системы комплексы

форма обучения очная

2021

Рабочая программа составлена в соответствии с Федеральным государственным образовательным стандартом среднего профессионального образования по специальности 09.02.01 Компьютерные системы комплексы, утвержденным приказом Министерства образования и науки Российской Федерации от «28» июля 2014 г. № 849 и на основании рекомендаций работодателя.

Разработчик: преподаватель высшей квалификационной категории  $\sqrt{M}$  Е.А. Муравьева

Рабочая программа рассмотрена и одобрена на заседании П(Ц)К преподавателей профессионального цикла по направлению подготовки 09.00.00 Информатика вычислительная техника протокол № 15 от «28» мая 2021 г.

Председатель П(Ц)К: Wall X.H. Савенкова

Рабочая программа рассмотрена и одобрена на заседании методического совета протокол 10 от «09» июня 2021 г.

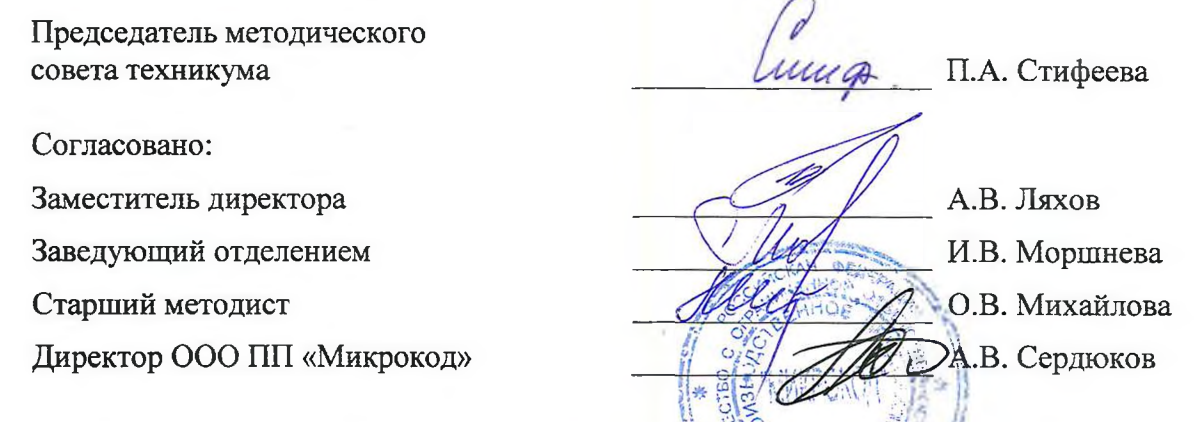

Рабочая программа пересмотрена, обсуждена и рекомендована к применению

образовательной деятельности на основании учебного(ных) ллана(ов)<br>
одобренного педагогическим советом техникума протокол № 7<br>
« » 20 г., на заседании П(Ц)К от « » 20 г. одобренного педагогическим советом техникума протокол № **OT** Председатель П(Ц)К \_\_\_\_\_\_ \_\_\_\_\_\_\_\_\_\_\_

(подпись) (Ф.И.О)

Рабочая программа пересмотрена, обсуждена и рекомендована к применению в образовательной деятельности на основании учебного(ных) плана(ов)

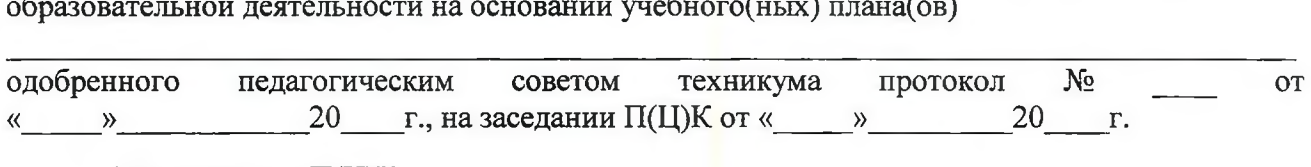

Председатель П(Ц)К

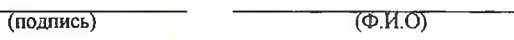

Рабочая программа пересмотрена, обсуждена и рекомендована к применению в

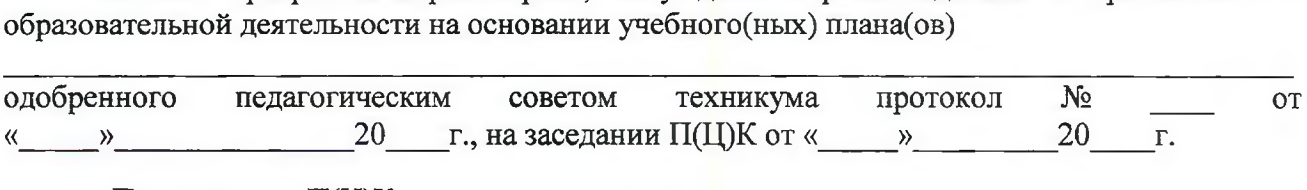

Председатель П(Ц)К \_\_\_\_\_\_ \_\_\_\_\_\_\_\_\_\_\_

(подпись) (Ф.И.О)

## СОДЕРЖАНИ

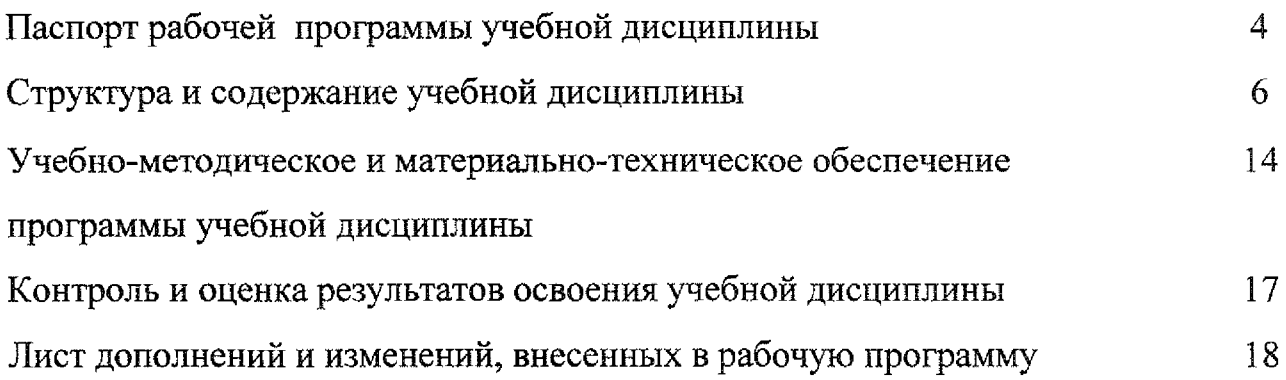

### **1. ПАСПОРТ РАБОЧЕЙ ПРОГРАММЫ УЧЕБНОЙ ДИСЦИПЛИНЫ ОП.12 Компьютерные телекоммуникационные сети**

#### **1.1 Область применения рабочей программы**

Рабочая программа учебной дисциплины ОП.12 Компьютерные  $\overline{M}$ телекоммуникационные сети, входящей в состав укрупненной группы специальностей 09.00.00 Информатика вычислительная техника, разработана на основе Федерального государственного образовательного по специальности 09.02.01 Компьютерные системы комплексы, утвержденного приказом Министерства образования и науки РФ от 28 июля 2014 г. № 849 и на основании рекомендаций работодателя.

**1.2 Место учебной дисциплины структуре основной профессиональной образовательной программы:**

Учебная дисциплина «Компьютерные и телекоммуникационные сети» относится профессиональному циклу ФГОС СПО (вариативная часть).

### **1.3 . Цели задачи учебной дисциплины - требования результатам освоения учебной дисциплины:**

результате освоения учебной дисциплины студент должен уметь:

- участвовать в проектировании, монтаже и эксплуатации и диагностике компьютерных сетей.

результате освоения учебной дисциплины обучающийся должен знать:

- типы сетей, серверов, сетевую топологию;

- типы передачи данных, стандартные стеки коммуникационных протоколов;

- установку и конфигурирование сетевого оборудования;

- основы проектирования монтажа локальных вычислительных сетей;

- принципы построения телекоммуникационных вычислительных систем (ТВС).

Учебная дисциплина направлена на формирование профессиональных общих компетенций выпускника:

ПК 3.1. Проводить контроль параметров, диагностику восстановление работоспособности компьютерных систем комплексов;

ПК 3.2. Проводить системотехническое обслуживание компьютерных систем комплексов.

ОК 1. Понимать сущность и социальную значимость своей будущей профессии, проявлять к ней устойчивый интерес.

ОК 2. Организовывать собственную деятельность, выбирать типовые методы способы выполнения профессиональных задач, оценивать их эффективность и качество.

ОК 3. Принимать решения в стандартных и нестандартных ситуациях и нести за них ответственность.

4

ОК 4. Осуществлять поиск и использование информации, необходимой для эффективного выполнения профессиональных задач, профессионального личностного развития.

ОК 5. Использовать информационно-коммуникационные технологии профессиональной деятельности.

ОК 6. Работать в коллективе и команде, эффективно общаться с коллегами, руководством, потребителями.

ОК 7. Брать на себя ответственность за работу членов команды (подчиненных), результат выполнения заданий.

ОК 8. Самостоятельно определять задачи профессионального личностного развития, заниматься самообразованием, осознанно планировать повышение квалификации.

ОК 9. Ориентироваться в условиях частой смены технологий в профессиональной деятельности.

**1.4 . Количество часов на освоение примерной программы учебной дисциплины:**

максимальной учебной нагрузки обучающегося - 191 час, в том числе обязательной аудиторной учебной нагрузки обучающегося - 130 часов, самостоятельной работы обучающегося - 61 час;

- практических занятий - 64 часа;

- форме практической подготовки - 114.

# **2. СТРУКТУРА СОДЕРЖАНИЕ УЧЕБНОЙ ДИСЦИПЛИНЫ**

# **2.1. Объем учебной дисциплины виды учебной работы**

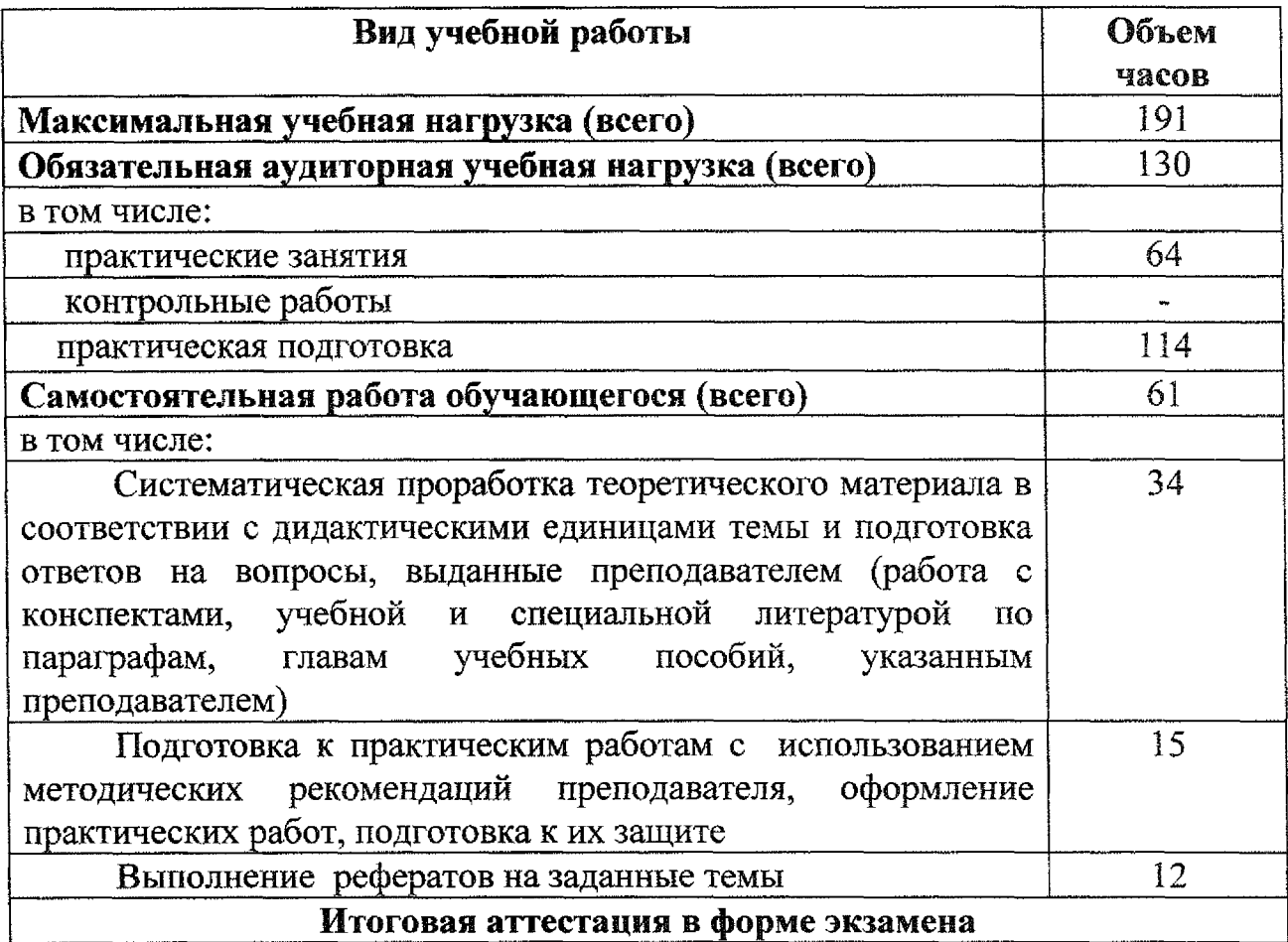

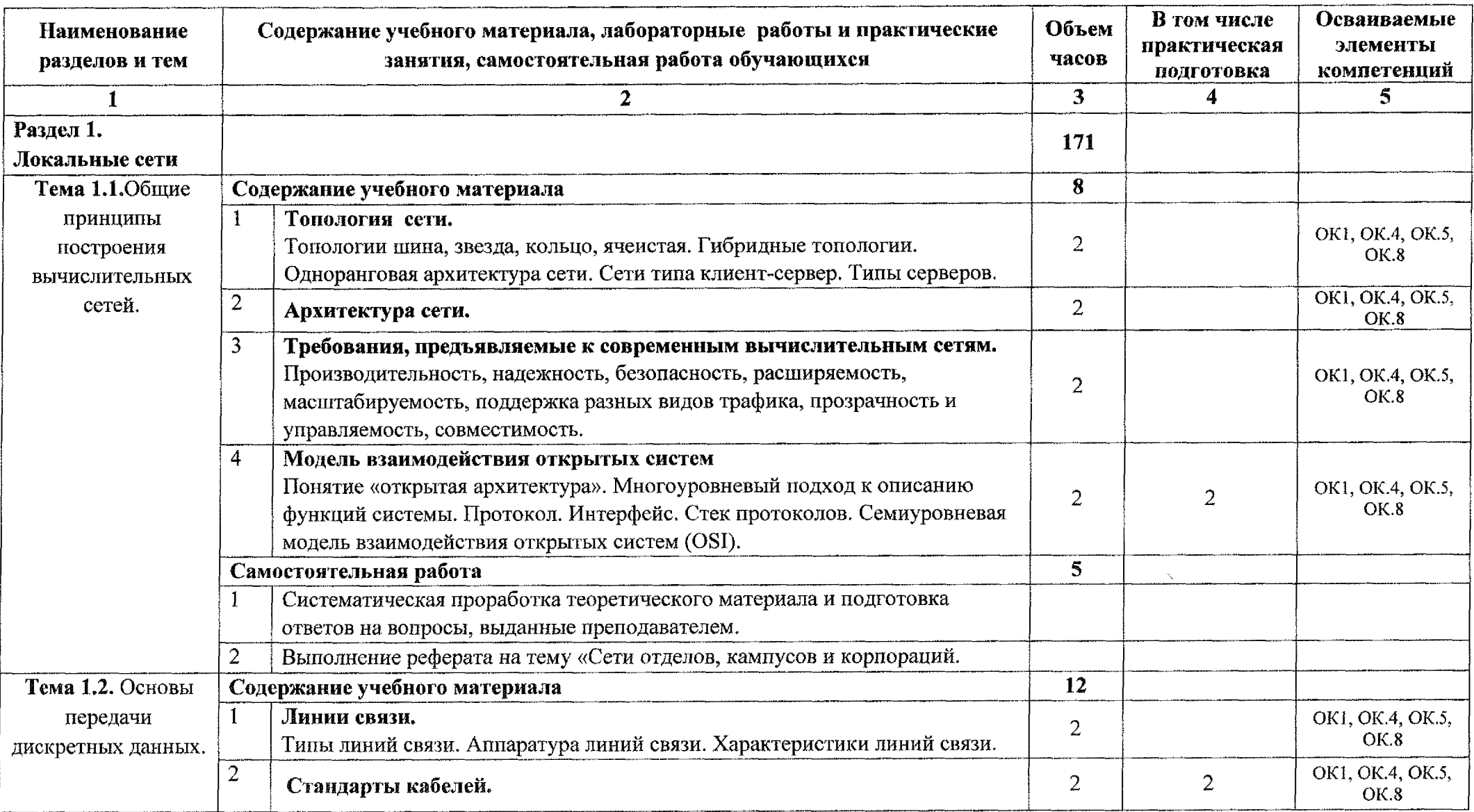

## **2.2. Тематический план содержание учебной дисциплины ОП.12 Компьютерные телекоммуникационные сети**

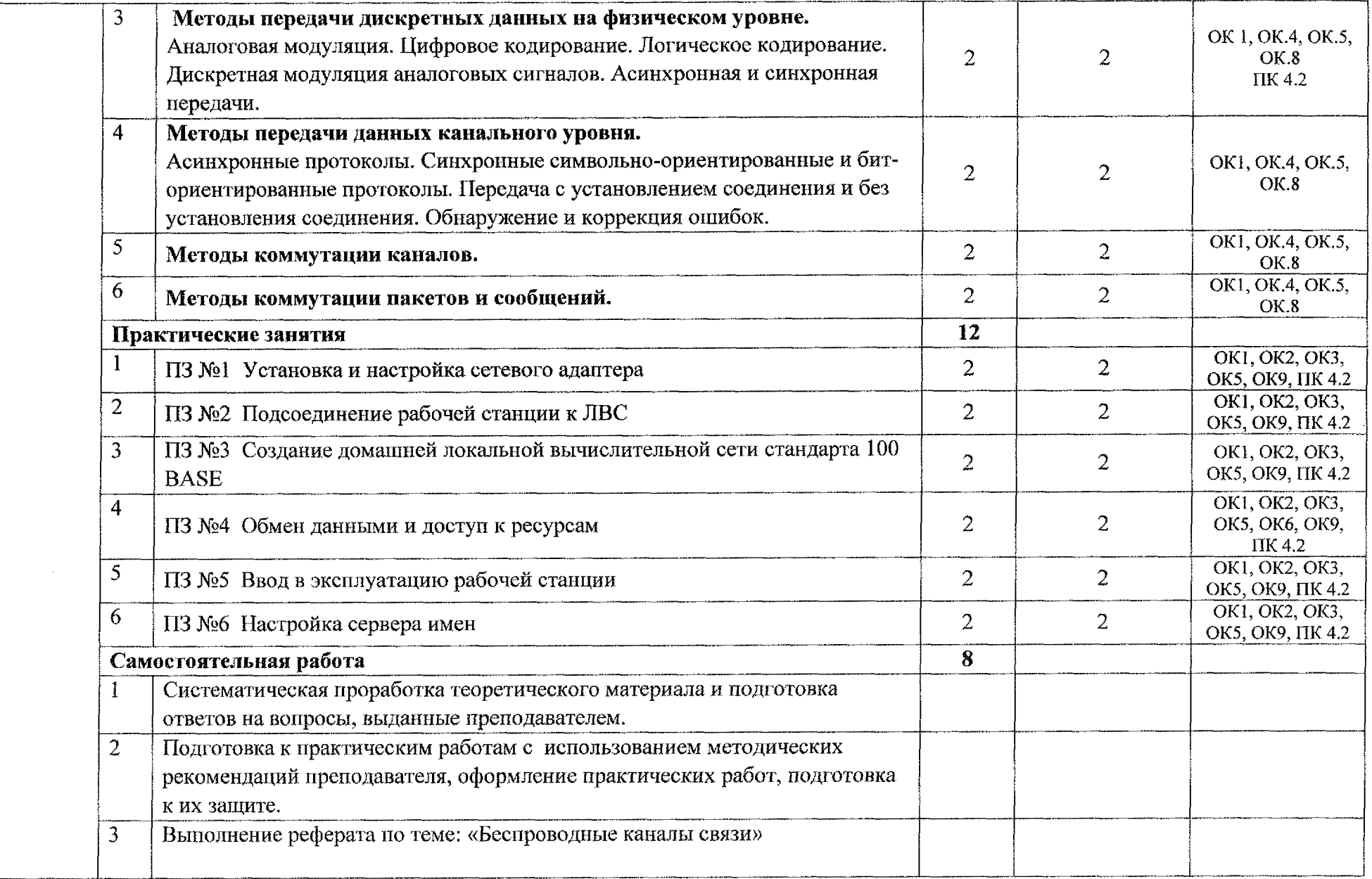

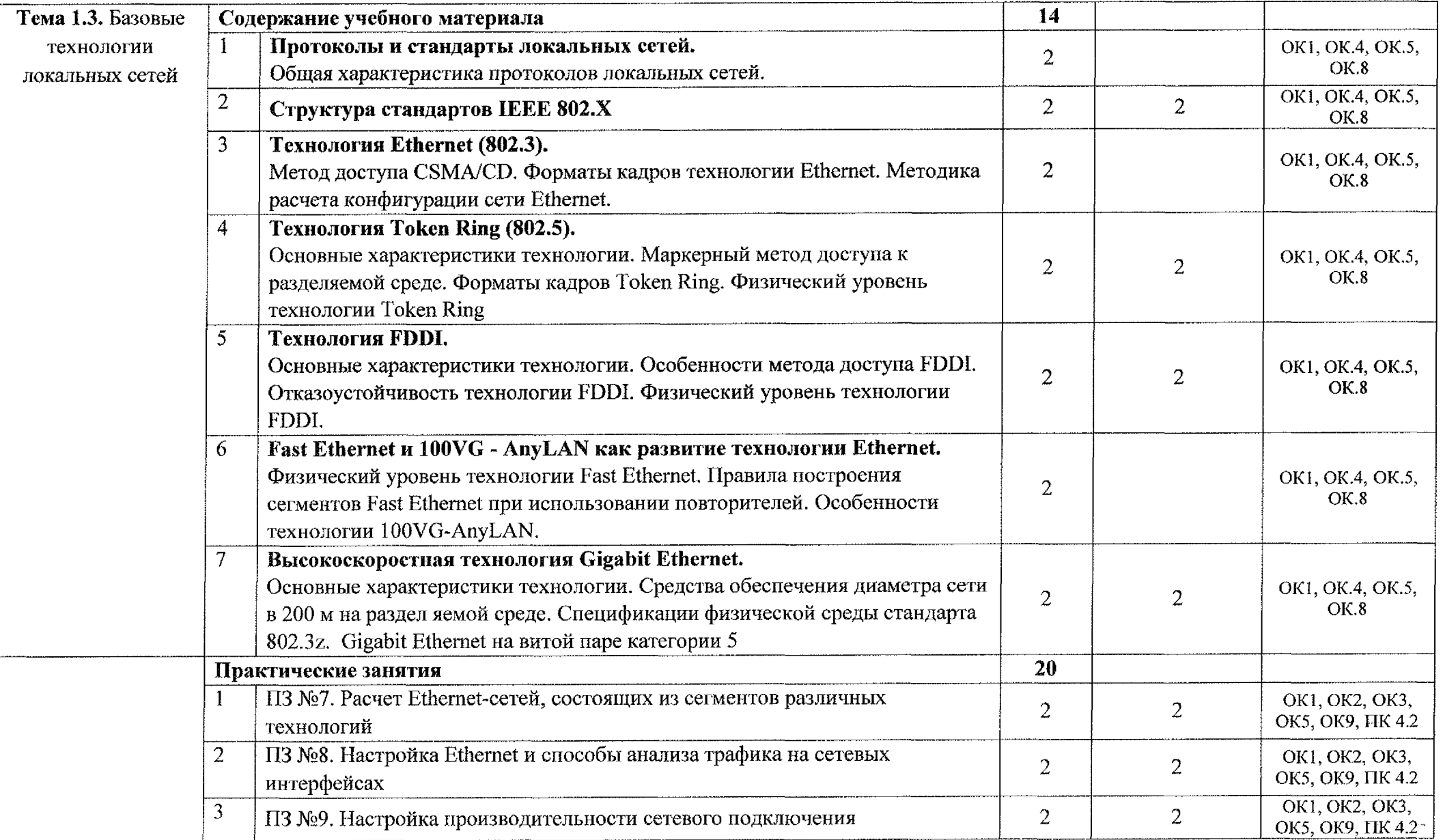

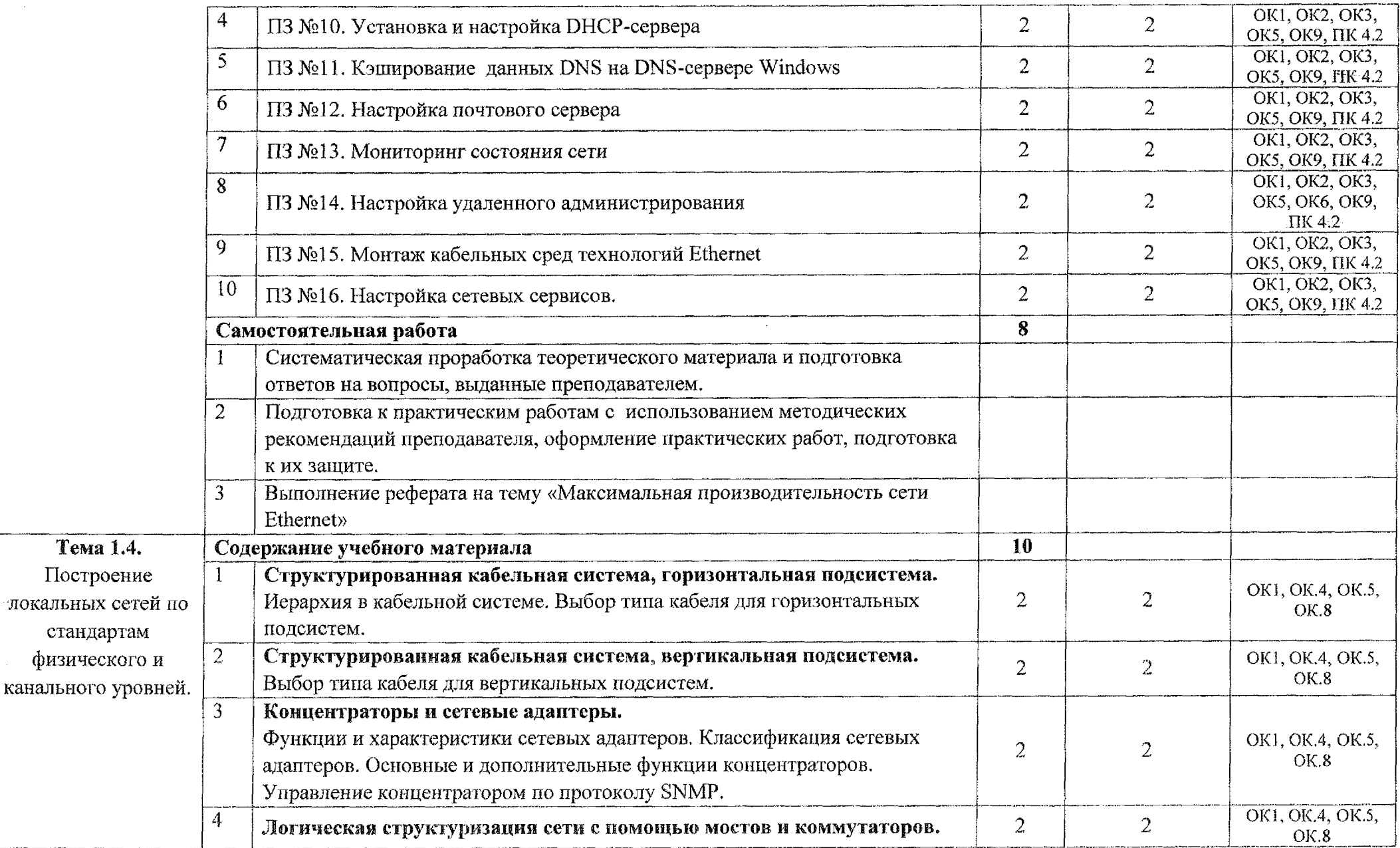

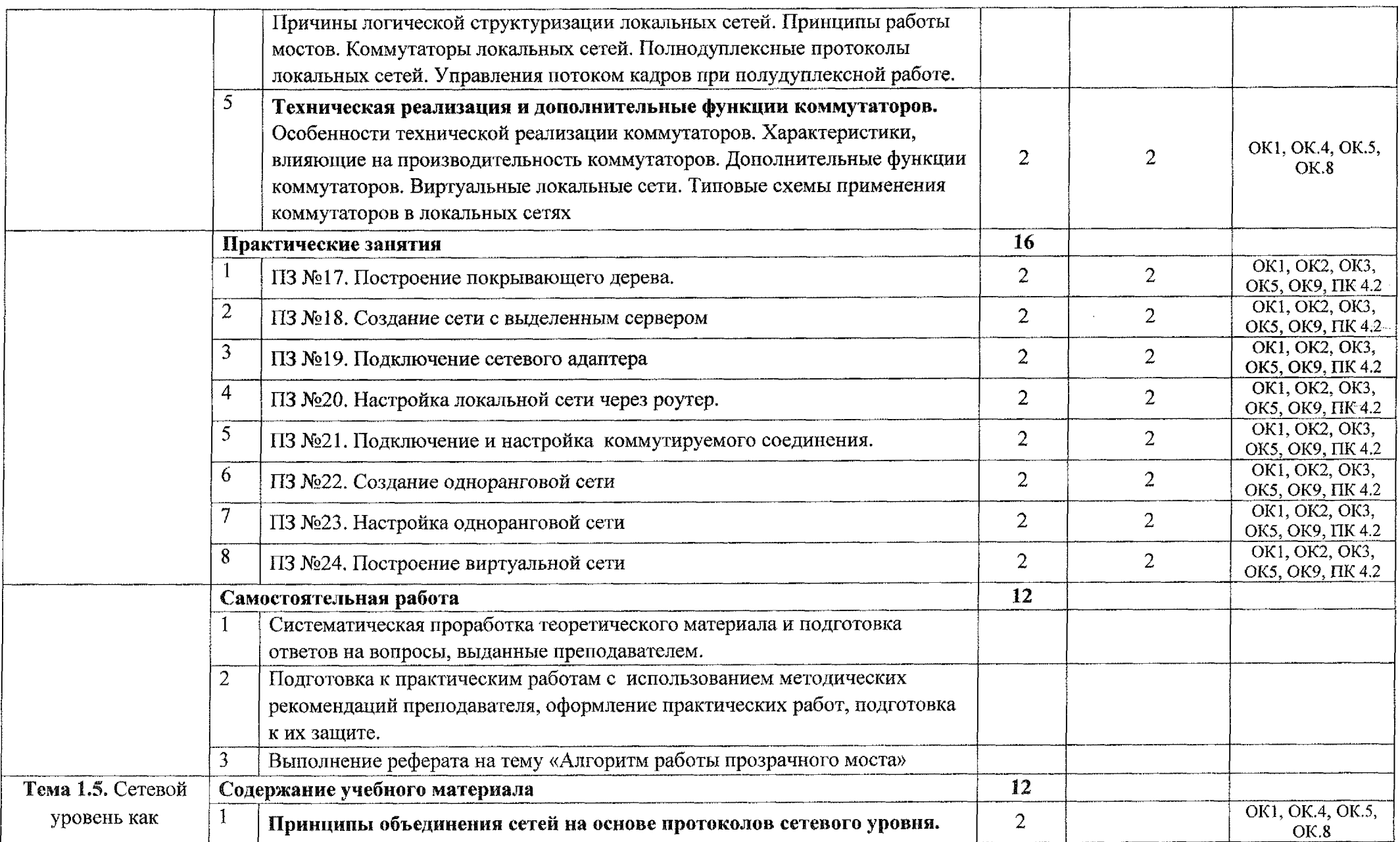

 $\omega$ 

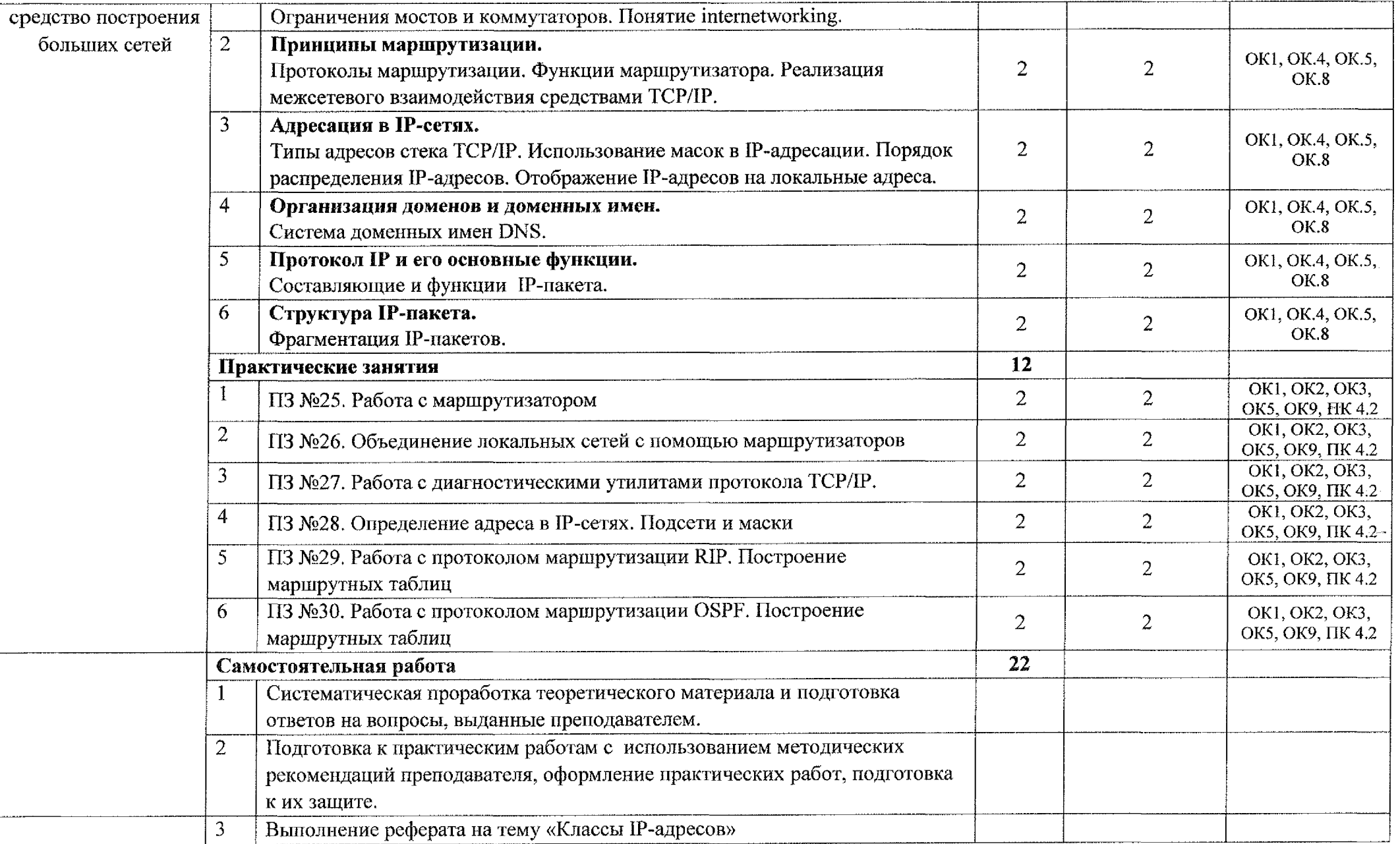

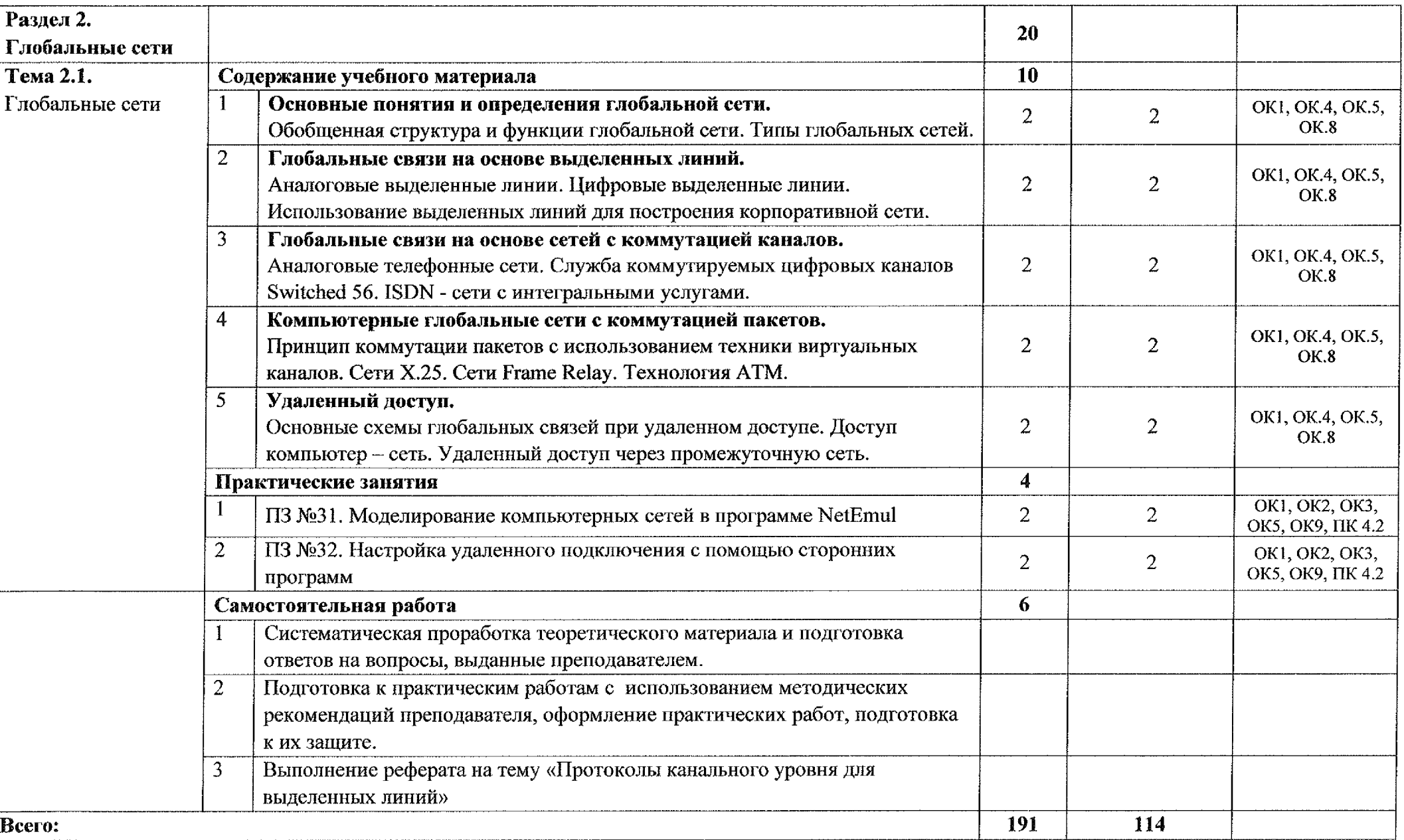

### **3. УЧЕБНО-МЕТОДИЧЕСКОЕ МАТЕРИАЛЬНО-ТЕХНИЧЕСКОЕ ОБЕСПЕЧЕНИЕ ПРОГРАММЫ УЧЕБНОЙ ДИСЦИПЛИНЫ ОП.12 Компьютерные телекоммуникационные сети**

Для реализации учебной дисциплины в ОБПОУ «КЭМТ» имеется кабинет «Лаборатория информационных технологий; периферийных устройств; компьютерных сетей и телекоммуникаций».

Оборудование кабинета:

- посадочные места по количеству обучающихся;
- рабочее место преподавателя;
- комплект учебно-наглядных пособий;
- модель персонального компьютера;
- экран для проектора;
- методические рекомендации по выполнению практических работ.

Технические средства обучения:

- $-$  компьютеры для обучающихся Intel Pentium CPU 2.4. GHz,
- операционная система Windows,
- мультимедийный проектор Panasonic,
- принтеры и сканер,
- интерактивная доска.

состав учебно-методического материально-технического обеспечения программы учебной дисциплины ОП.12 Компьютерные И телекоммуникационные сети входят информационно-коммуникативные средства библиотечный фонд.

B процессе освоения программы учебной дисциплины ОП. 12 Компьютерные и телекоммуникационные сети студенты имеют доступ к электронным учебным материалам по дисциплине, имеющимся в свободном доступе в Интернете (электронным книгам, практикумам, тестам и др.).

#### **ЛИТЕРАТУРА**

#### **Для студентов**

1. Замятина, О. М. Инфокоммуникационные системы сети. Основы моделирования : учебное пособие для среднего профессионального образования / О. М. Замятина. — Москва : Издательство Юрайт, 2020. — 159 с. — (Профессиональное образование). — ISBN 978-5-534-10682-4. — Текст: электронный // ЭБС Юрайт [сайт]. — URL: <https://urait.ru/bcode/456799>

2. Сети и телекоммуникации : учебник и практикум для среднего профессионального образования / К. Е. Самуилов [и др.] ; под редакцией И. А. Шалимова, Д. С. Кулябова. — Москва : Издательство Юрайт, 2020. — 363 с. — (Профессиональное образование). — ISBN 978-5-9916-0480-2. — Текст : электронный ЭБС Юрайт [сайт]. — URL: <https://urait.ru/bcode/456638>

3. Дибров, М. В. Компьютерные сети и телекоммуникации. Маршрутизация в IP-сетях 2 ч. Часть <sup>1</sup> : учебник практикум для среднего профессионального образования / М. В. Дибров. — Москва : Издательство Юрайт, 2020. — 333 с. — (Профессиональное образование). — ISBN 978-5-534-04638-0. — Текст: электронный // ЭБС Юрайт [сайт]. — URL: <https://urait.ru/bcode/452574>

4. Дибров, М. В. Компьютерные сети телекоммуникации. Маршрутизация в IP-сетях в 2 ч. Часть 2 : учебник и практикум для среднего профессионального образования / М. В. Дибров. — Москва : Издательство Юрайт, 2020. — 351 с. — (Профессиональное образование). — ISBN 978-5-534- 04635-9. — Текст : электронный // ЭБС Юрайт [сайт]. — URL: <https://urait.ru/bcode/453065>

#### **Для преподавателей**

5. Федеральный закон от 29.12.2012 г. № 273-ФЗ «Об образовании в Российской Федерации» (в ред. от 07.03.2018 г.).

6. Федеральный государственный образовательный стандарт среднего профессионального образования по специальности 09.02.01 Компьютерные системы и комплексы (утв. приказом Министерства образования и науки РФ от 28 июля 2014 года №849)

7. Новожилов Е О. Компьютерные сети: учеб. пособие для студ. учреждений сред. проф. образования / Е. О. Новожилов, О. П. Новожилов. - 2-е издание перераб. доп, - М. : Издательский центр «Академия», 2019.- 224 с.

15

8. Попов В.Б., Основы информационных и телекоммуникационных технологий. Сетевые информационные технологии: учеб, пособие / В.Б. Попов. - М.: Финансы и статистика, 2018. - 224 с.

9. Кузин А.В., Демин В.М. Компьютерные сети Учебное пособие. М.: ФОРУМ: ИНФРА-М, 2018.- 192 стр.

Ю.Максимов Н.В., Попов И.И. Компьютерные сети: Учебное пособие для среднего про"фессионального образования. Изд. 2-е, испр., доп. - М: ФОРУМ: ИНФРА-М, 2018.-448с.

### **Интернет-ресурсы**

1. Информика - Государственный научно-исследовательский институт информационных технологий телекоммуникаций [Электронный ресурс] URL: <http://www.informika.ru/text/index.htm>

2. Электронные книги по компьютерным сетям и телекоммуникациям [Электронный ресурс] URL:

https://booksee.org/g/%D0%BA%D0%BE%D0%BC%D0%BF%D1%8C%D1%8E% 1%82%Р0%В5%Р1%80%Р0%ВР%Р1%8В%Р0%В5%20%Р1%8<sup>1</sup> %Р0%В5°/о Р1°/о82%Р0%В8

## <span id="page-16-0"></span>**4. КОНТРОЛЬ ОЦЕНКА РЕЗУЛЬТАТОВ ОСВОЕНИЯ УЧЕБНОЙ ДИСЦИПЛИНЫ**

### **OIL12 Компьютерные телекоммуникационные сети**

Контроль и оценка результатов освоения учебной дисциплины осуществляется преподавателем процессе проведения практических занятий, тестирования, а также выполнения обучающимися самостоятельной работы.

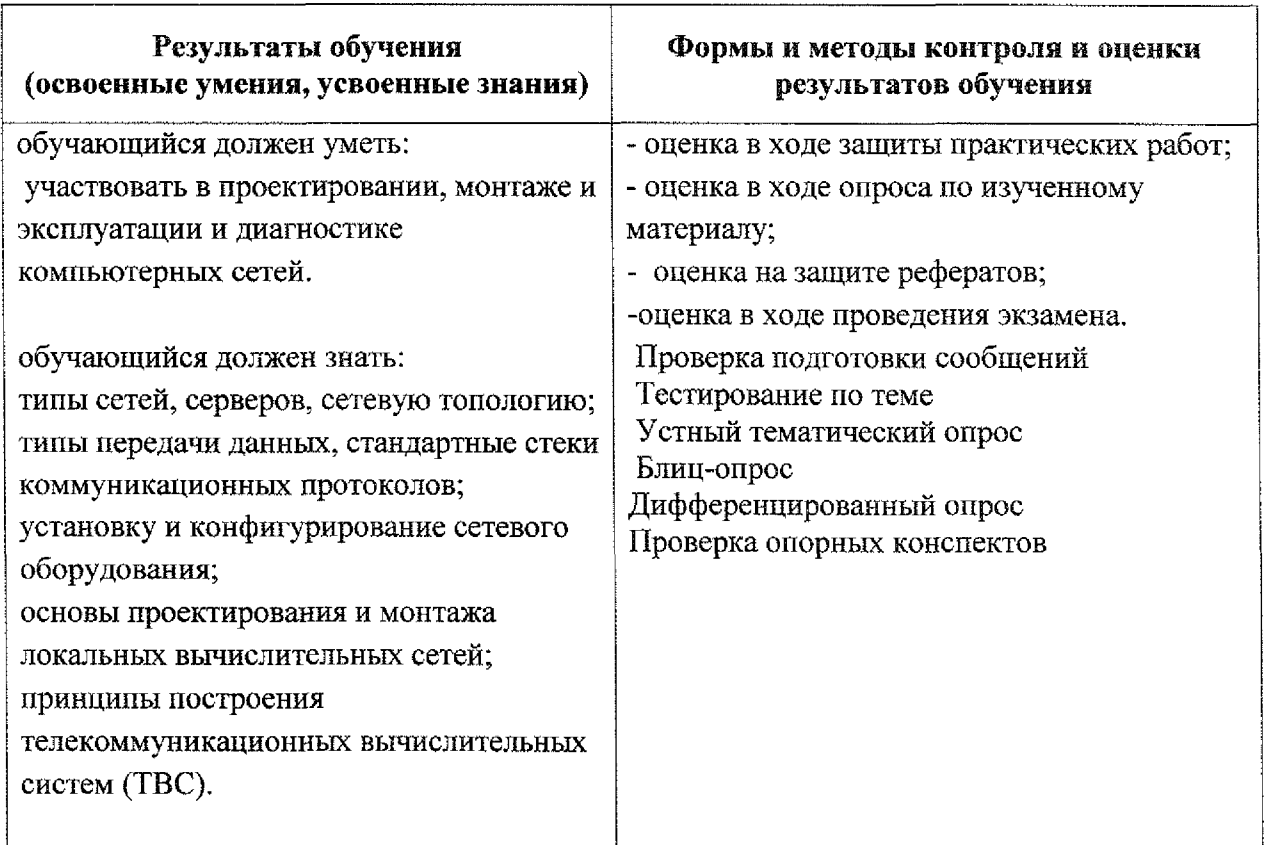

## <span id="page-17-0"></span>**Лист дополнений изменений, внесенных рабочую программу**

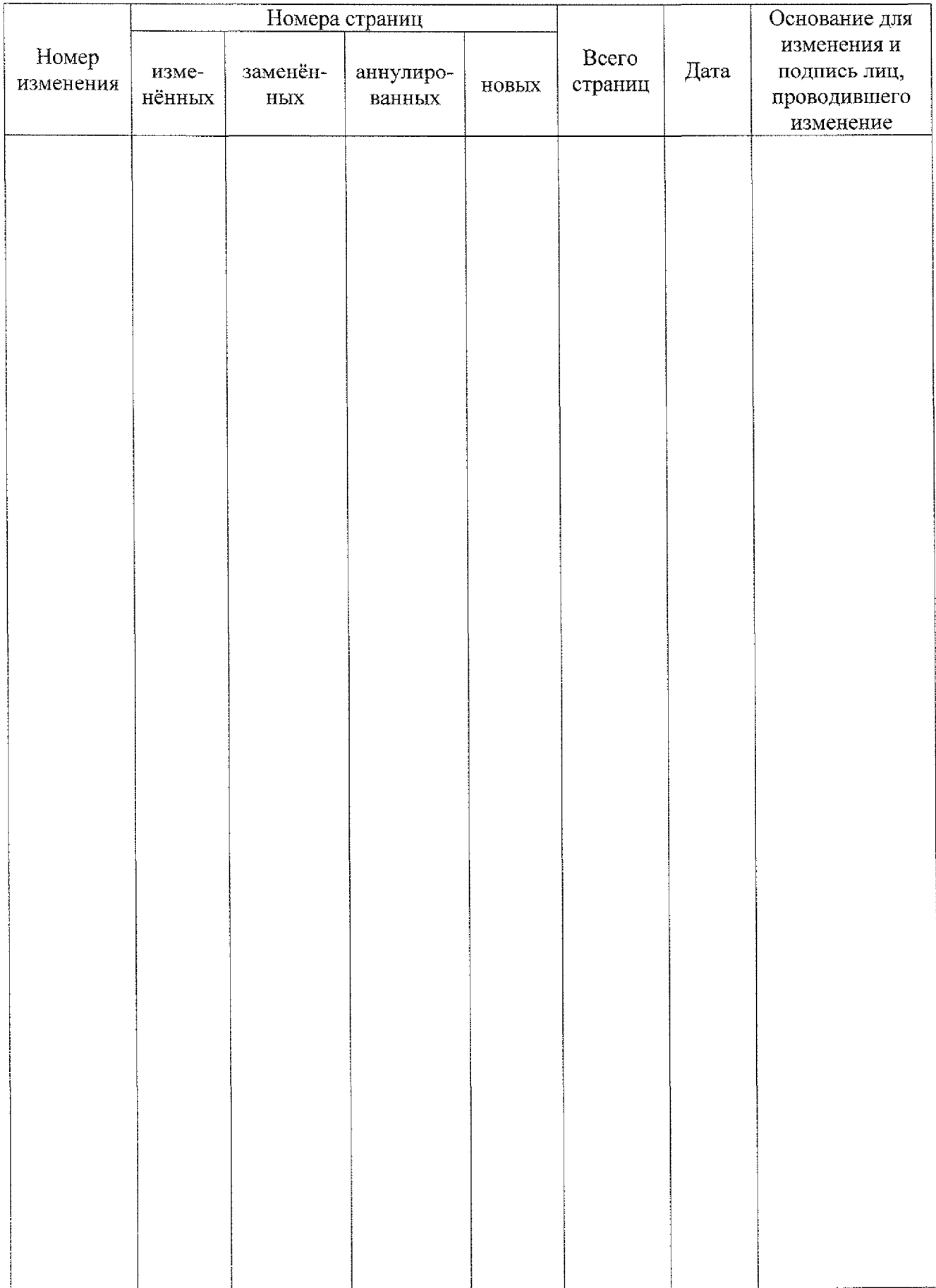